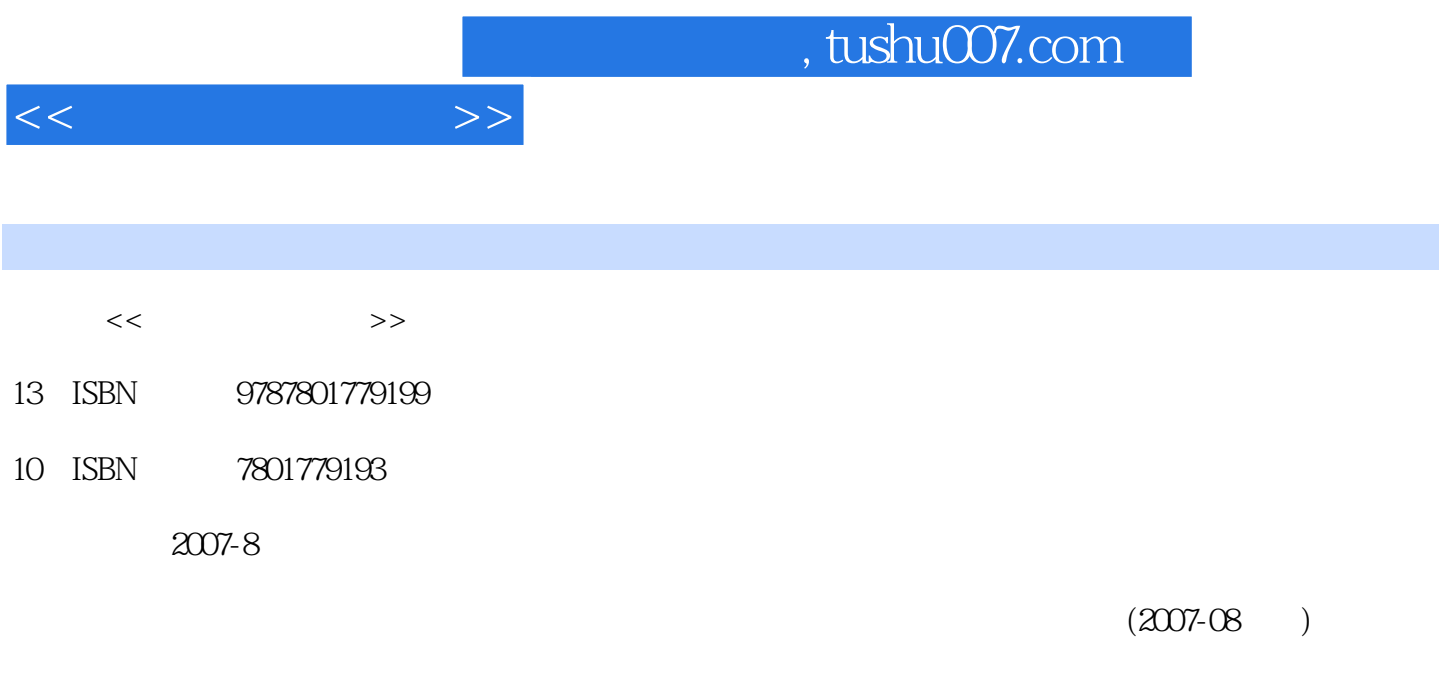

更多资源请访问:http://www.tushu007.com

PDF

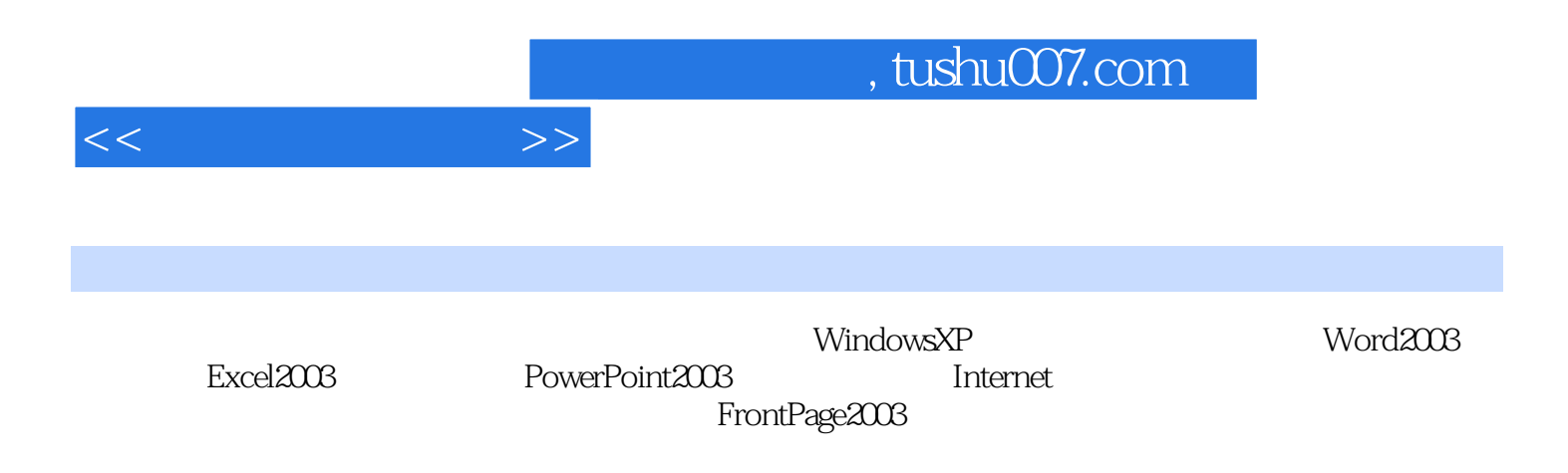

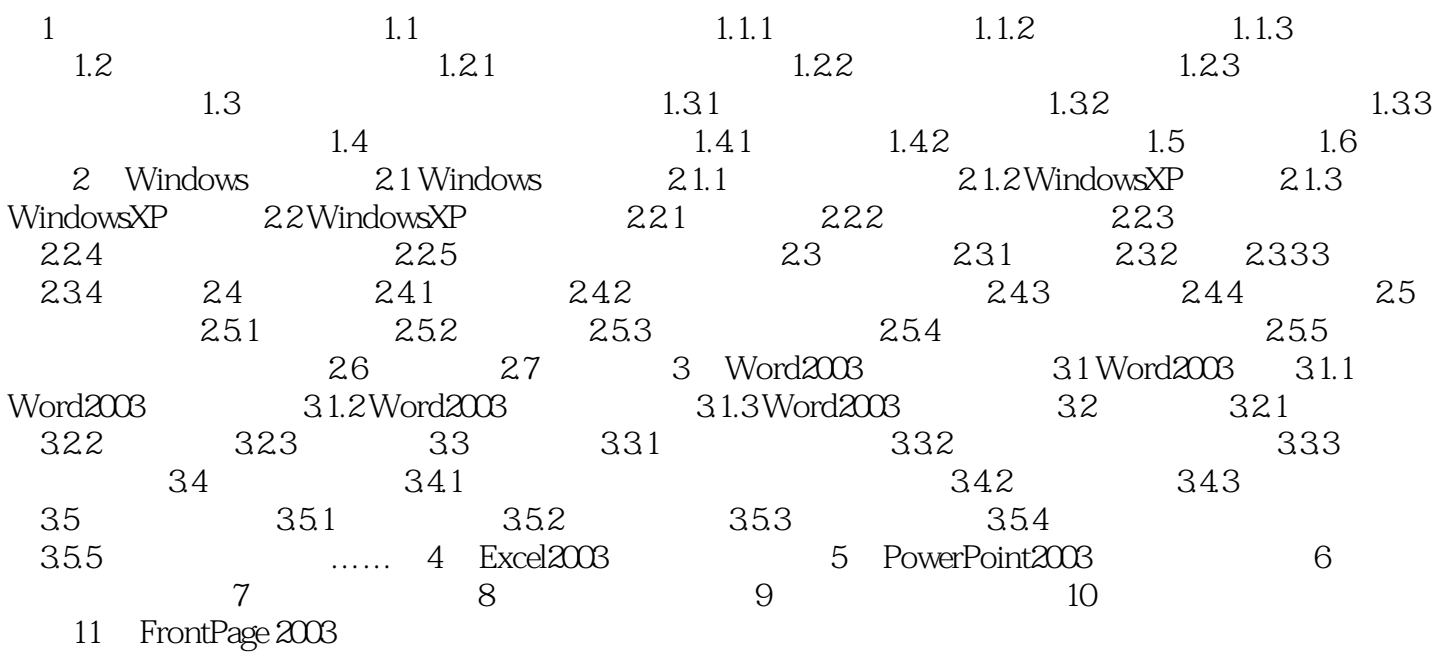

 $<<$  the set of  $>>$ 

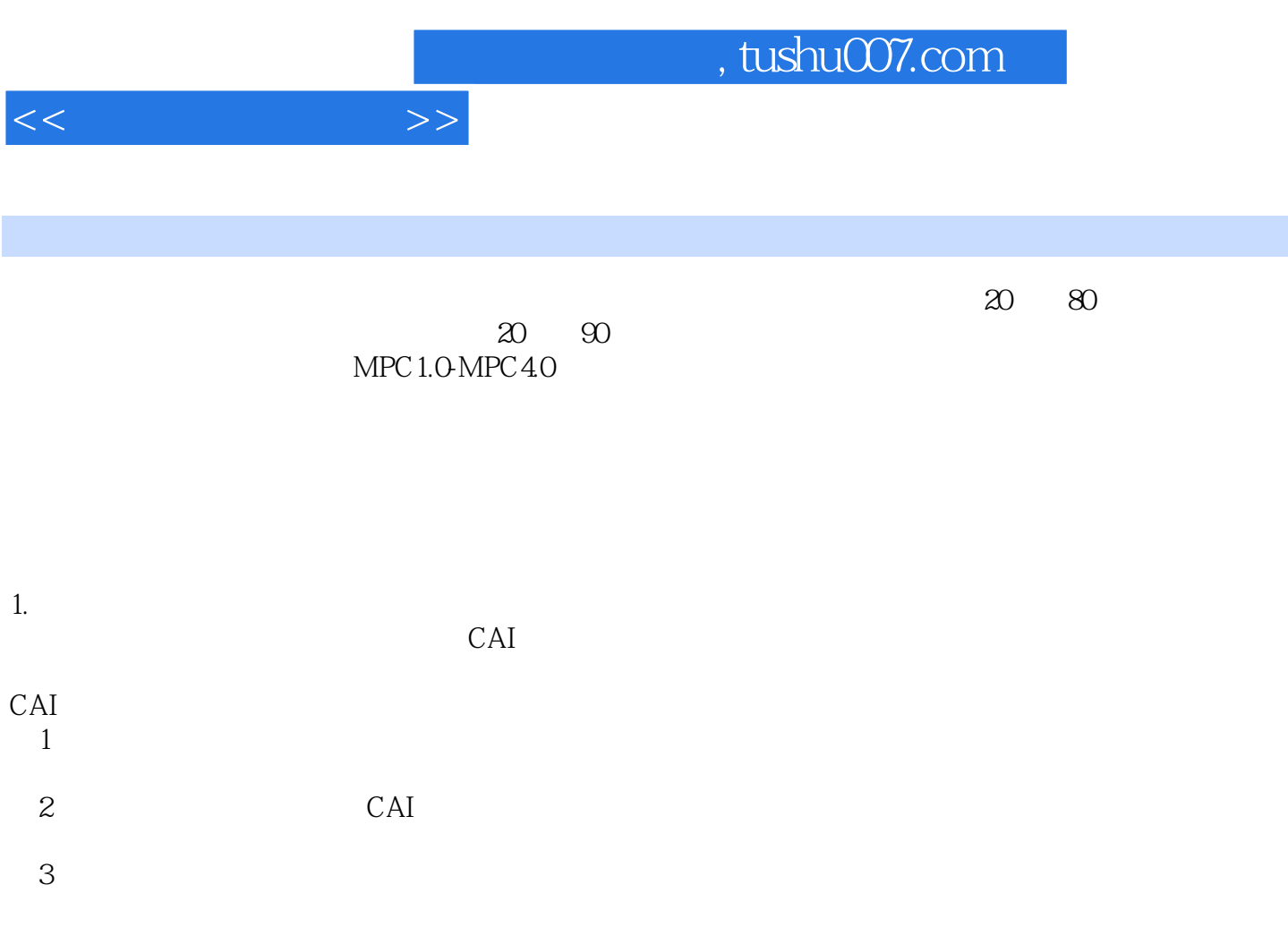

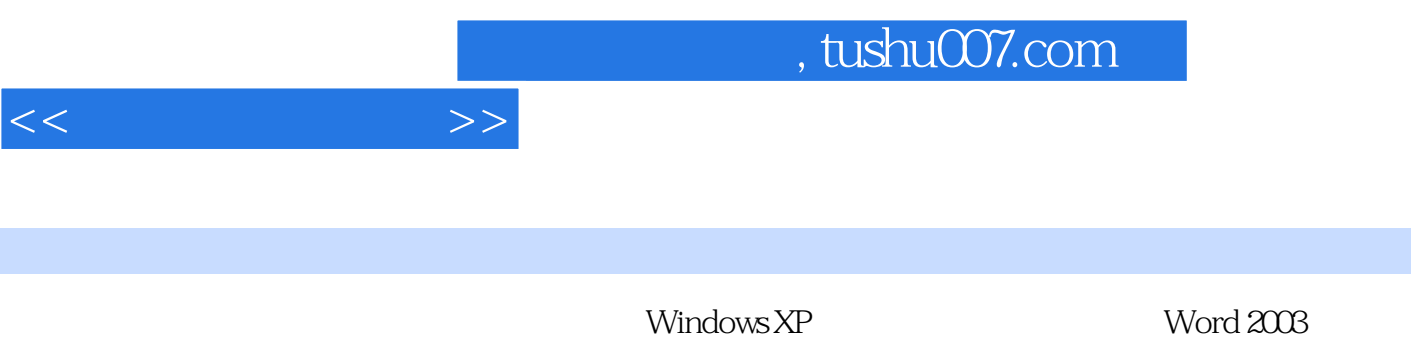

 $\mathfrak{m}$ 

Excel 2003

*Page 5*

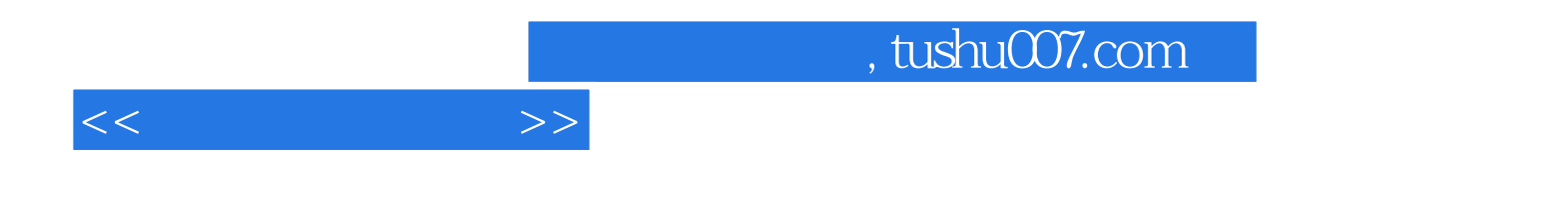

本站所提供下载的PDF图书仅提供预览和简介,请支持正版图书。

更多资源请访问:http://www.tushu007.com